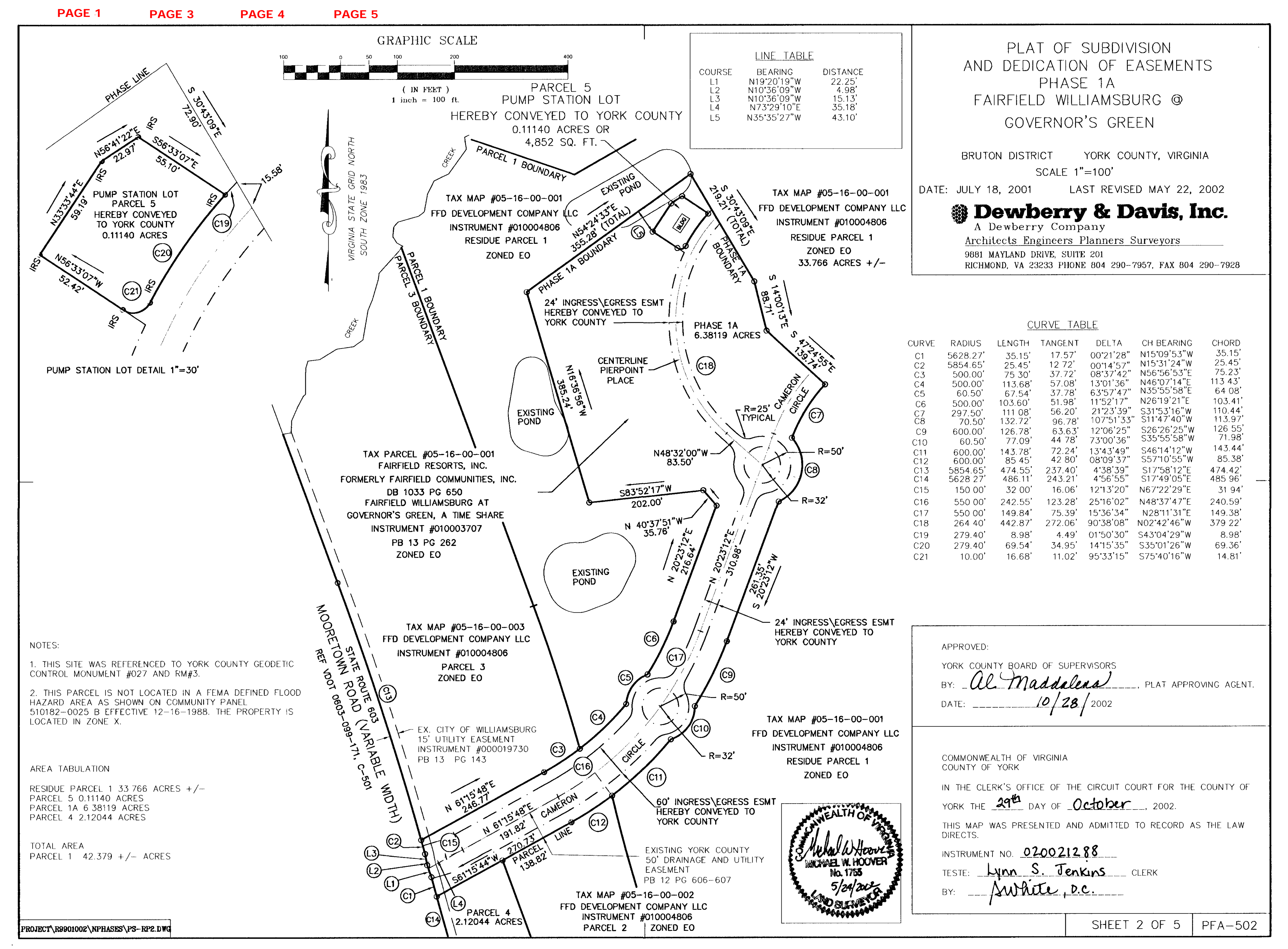

 $\mathbf{g}$ <u>نه</u> R990

 $\supset$ 

 $\tilde{g}$